# **sportsbets com**

- 1. sportsbets com
- 2. sportsbets com :jogo google
- 3. sportsbets com :caça níqueis show ball 3 gratis playbonds

## **sportsbets com**

Resumo:

**sportsbets com : Inscreva-se em mka.arq.br para uma experiência de apostas única! Ganhe um bônus exclusivo e comece a ganhar agora!** 

contente:

a opção Usar Jogo Livre no boletim de apostas e poderá ser usada em sportsbets com apostas (linhas até +140), teasers 3 de duas equipas, tealers especiais de três e quatro

Obter até 30 Apostas Livres de Risco - BetUS Sportsbook & 3 Casino betus.pa : promoções in-to-30-rrisco... A

As apostas de jogo grátis que resultam em sportsbets com um empurrão são Como ver histórico de apostas Sportingbet?

Você está procurando uma maneira de ver seu histórico no Sportingbet? Não procure mais! Neste artigo, nós o guiaremos através do processo para acessar sportsbets com história nas apostas na Sportsinbe.">

Passo 1: Faça login na sportsbets com conta Sportingbet

Para acessar seu histórico de apostas no Sportingbet, você precisa fazer login em sportsbets com conta primeiro. Vá para o site do Sportsinbe e clique na opção "Login" (Entrar) botão No canto superior direito da página Digite a senha que deseja inserir ou digite um endereço eletrônico com uma mensagem clicando nela.">

Passo 2: Clique em "Minha conta"

Uma vez que você estiver logado, clique no botão "Minha conta" (My Account) localizado na parte superior direita da página. Isso levará o usuário ao painel de controle.">

Passo 3: Clique em "Apostar História"

No painel da sportsbets com conta, clique na guia "Histórico de Apostas". Isso levará você a uma página onde poderá ver todas as suas apostas passadas.">

Visualizando seu histórico de apostas

Na página do histórico de apostas, você verá uma lista das suas anteriores apostadas. Você pode usar os filtros no topo da sportsbets com pagina para classificar as apostar por data ou status e também utilizar a barra na busca em um determinado tipo.">

Entendendo a Tabela de Históricos das Apostadas.

A tabela de histórico das apostas mostra informações como a data da aposta, o esporte e liga ndias (e as ligas), tipo do jogo que apostará. As probabilidades são os resultados em questão; você também pode ver qual é seu status: "Venceu", "Perdido" ou

Exportando seu histórico de apostas

Se você quiser manter um registro do seu histórico de apostas, pode exportar os dados para o arquivo CSV. Para fazer isso clique no botão "Exportar" localizado na parte superior direita da página e selecione a opção "CS V".>

Conclusão

Em conclusão, visualizar o seu histórico de apostas no Sportingbet é um processo simples. Seguindo os passos descritos neste artigo você pode facilmente acessar sportsbets com história e acompanhar suas apostadas passadas.">

# **sportsbets com :jogo google**

### **sportsbets com**

Na Sportingbet, é possível realizar apostas esportivas online, um site líder mundial neste ramo. Com apenas algumas etapas, é possível entrar no mundo das apostas, preenchendo os seus dados e abrindo uma conta na plataforma. Após o cadastro, é possível fazer suas apostas em sportsbets com diversas modalidades, incluindo o futebol e o golfe. As melhores odds e os melhores mercados estão disponíveis para as partidas nacionais e internacionais.

#### **sportsbets com**

- Abra o site da Sportingbet através do navegador do seu smartphone ou abra o app, se já tiver baixado.
- Toque em sportsbets com "Registre-se Agora".
- Insira seu nome, e-mail e outros dados.
- Selecione "Lembre-me", se quiser manter a conexão ativa.
- Confirme e complete o cadastro.

#### **Por que realizar apostas na Sportingbet?**

Além de ser uma plataforma confiável e segura, a Sportingbet oferece as melhores odds e mercados em sportsbets com partidas de futebol nacional e internacional. Com uma agradável interface e excelente atendimento ao cliente, é possível fazer apostas ao vivo, o que significa que é possível realizar palpites em sportsbets com tempo real em sportsbets com vários esportes. Além disso, é possível apostar em sportsbets com outros esportes como o golfe e o tênis.

#### **Conclusão**

A Sportingbet é uma plataforma completa e confiável para realizar apostas esportivas online. Com a sportsbets com liderança mundial, oferece as melhores condições e oportunidades em sportsbets com aposta para os clientes. A Sportingbet atende as suas necessidades desde o cadastro até a realização das suas apostas, tanto no futebol como em sportsbets com outros esportes. Por isso, abrir uma conta aqui é um excelente começo.

#### **Perguntas Frequentes**

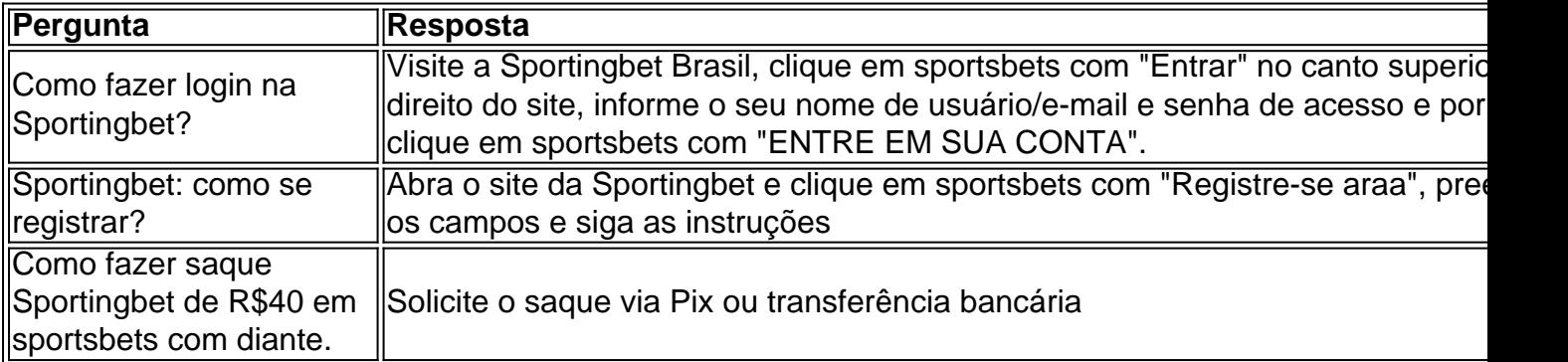

k0} bônus se esgotam), mas você também poderá ganhar tempo, retirá-lo Se Suas esperança a sportsbets com valor. Os arriscadores podem retirar pagamento do DraftKingS atravésde vários odos diferentes - incluindo PayPal ou Venmo o banco on line com cartões De "débito E eques! Drack Kingsa Sportsbook Review Janeiro 2024 Forbes Betting forbest :posta as citação Em{ k 0); Dias úteis\* VI P Preferred(e– Checker) Até 3 dias PaPontAl Cartão um

# **sportsbets com :caça níqueis show ball 3 gratis playbonds**

O Manchester City vai começar a sportsbets com busca de um quinto título consecutivo sem precedentes da Premier League para o Chelsea. A partida no domingo 18 agosto colocará Pep Guardiola contra seu ex-assistente Enzo Maresca, que foi nomeado pelo Arsenal depois guiando Leicester à promoção

O Manchester United, vencedor da FA Cup vai sediar o jogo de abertura quando Fulham visitar a sexta-feira 16 agosto.

Guia Rápido rápido

Como faço para me inscrever sportsbets com alertas de notícias sobre esportes? Ipswich, de volta à Premier League pela primeira vez sportsbets com 22 anos e bem-vindo ao Liverpool do Arne Slot para o início da partida BST das 12h30 no dia seguinte quando os vencedores dos playoffs Southampton viajarem a Newcastle. Leicester voltará na liderança após uma temporada neste campeonato mas ainda assim nomear seu sucessor será anfitrião Tottenham nesta segunda feira (noite).

O reinado de Fabian Hrzeler sportsbets com Brighton começará no Everton, sábado quando o novo gerente do West Ham Julen Lopetegui receberá a Astron Villa. Os outros jogos da semana inaugural verão os lobos anfitriões e Bournemouth se dirigirem à Nottingham Forest neste Sábado enquanto Brentford enfrentará Crystal Palace nos domingos

Os jogos do último dia de 18 maio ver Arsenal Newcastle e Manchester United cabeça para Chelsea. anfitrião Bournemouth City, sportsbets com Londres Liverpool estão longe Brighton O fim de semana da abertura é o único até agora para os quais jogos foram selecionados na televisão, com todos outros equipamentos sujeitos a alterações. Manchester United deve sediar Liverpool duas semanas dentro do período sportsbets com 31 agosto s 2 horas e 4 janeiro no calendário inverso A terceira rodada das FA Cup acontece nos fins-de -semana seguinte não há pausa neste inverno nesta estação!

O primeiro derby do Manchester estará no Estádio Etihad e está listado para 14 dezembro, embora ele se mudará a domingo 15 Dezembro uma vez que os jogos da Liga Europa United são confirmados. Cidade é devido à cabeça Old Trafford sportsbets com 5 abril!

O Arsenal enfrenta uma crise de fixação antecipada. Eles estarão longe do Tottenham sportsbets com 14 setembro, imediatamente após a primeira pausa internacional e depois da semana seguinte seguir para o norte até enfrentar City s 2 ou 3 horas antes dos jogos na fase inicial das Ligações Campeões; A segunda rodada está marcada como dia 1o janeiro no Derby Norte-Londrese (no próximo mês), enquanto que os Jogos Olímpicos devem ser realizados pela cidade anfitriã desde fevereiro deste ano

skip promoção newsletter passado

Inscreva-se para:

Futebol Diário

Comece suas noites com a visão do Guardião sobre o mundo futebolístico.

Aviso de Privacidade:

As newsletters podem conter informações sobre instituições de caridade, anúncios on-line e conteúdo financiado por terceiros. Para mais informação consulte a nossa Política De Privacidade Utilizamos o Google reCaptcha para proteger nosso site; se aplica também à política do serviço ao cliente da empresa:

após a promoção da newsletter;

O último Merseyside derby a ser jogado no Goodison Park antes da mudança do Everton para sportsbets com nova casa sportsbets com Bramley Moore Dock está programado, que será disputado dia 7 dezembro.

A Villa está programada para receber seus rivais locais Wolves sportsbets com 21 de setembro, no fim-de semana após a abertura da Champions League. O Tottenham estará na ação Europa Liga nos dias 25 ou 26 Setembro e depois enfrentará uma viagem ao Manchester United naquele final

Author: mka.arq.br Subject: sportsbets com Keywords: sportsbets com Update: 2024/8/4 12:07:07